# CS15-319 / 15-619 Cloud Computing

Recitation 13 April 16th, 2013

جام ہے دارنیے جی میلوں فی قطر **Carnegie Mellon University Qatar** 

## Announcements

- Open up S3 location of hand ins:
	- Give access to your S3 bucket to:
		- public
		- [onlinecloudcomputingcourse@gmail.com](mailto:onlinecloudcomputingcourse@gmail.com)
	- You could lose credit or be penalized otherwise
	- See Piazza Post on how to open up your handin directory
- Encounter a general bug:
	- Post on Piazza
- Encounter a grading bug:
	- Post Privately on Piazza
- Post feedback on OLI

# Unit 4 – Checkpoint Quiz

- 95% Students completed
- Average score is 94.5% (for students who completed)

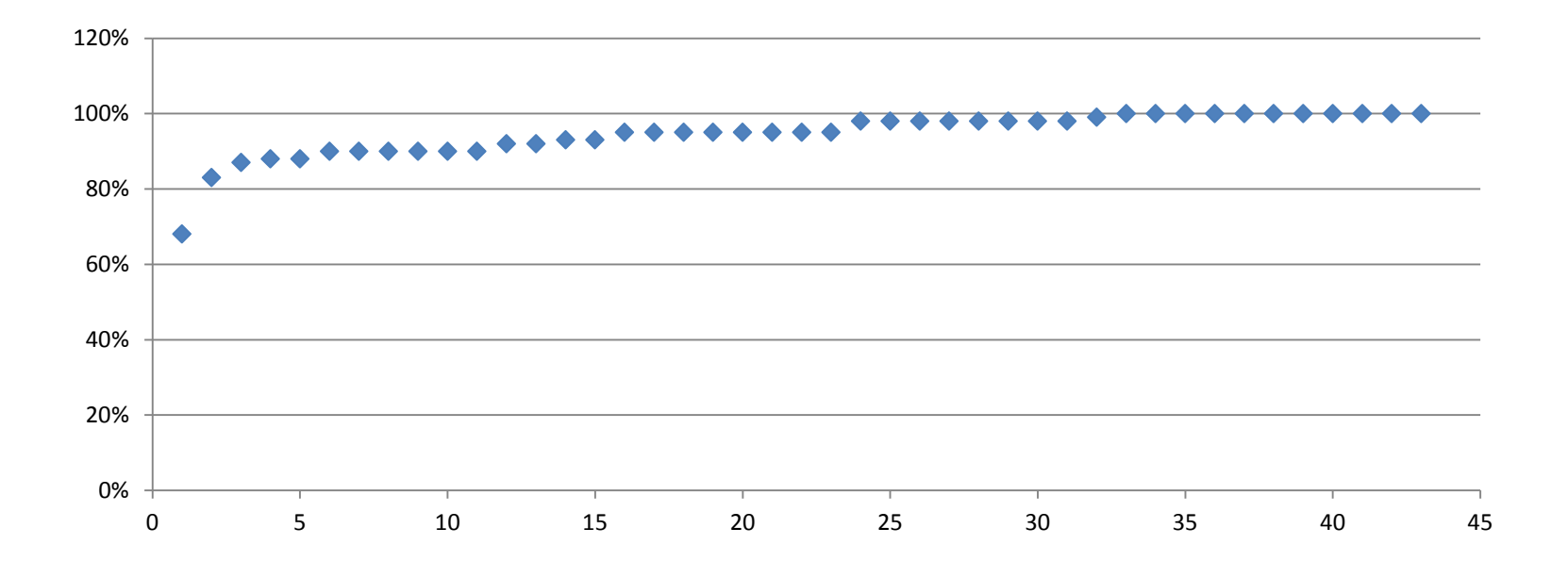

# New Modules

- Unit 5 Distributed Programming and Analytics Engines for the Cloud
	- Introduction to Distributed Programming for the Cloud
	- Distributed Analytics Engines for the Cloud: **MapReduce**
		- Introduction
		- The Programming Model
		- The Data Structure and Flow
		- Examples: WordCount, Sort and Sobel
		- The Computation and Architectural Models
		- Job and Task Scheduling
		- Fault-Tolerance
		- YARN: The New Hadoop MapReduce

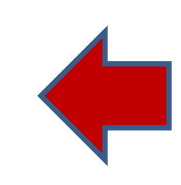

# Project 4, Part b

- Project 4, Part a
	- MapReduce
	- Project 4 Survey
- Project 4, Part b
	- Input Text Predictor: NGram Generation

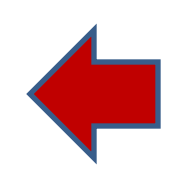

# Common Queries on MapReduce

- Running Hadoop Jobs on a Whirr Cluster
	- You can either run the job from the instance that launched the cluster
		- Need to start an SSH proxy to your cluster
		- Export \$HADOOP\_CONF\_DIR to ~/.whirr/<your-cluster-name>
	- Or you can run the Hadoop job from the Master node
		- SSH to the master node instance
		- List of instances is at  $\sim$ /.whirr/<your-cluster-name>/instances
		- By default use ssh –i ~/.ssh/id\_rsa and **not**  $\sim$ /.ssh/id rsa.pub

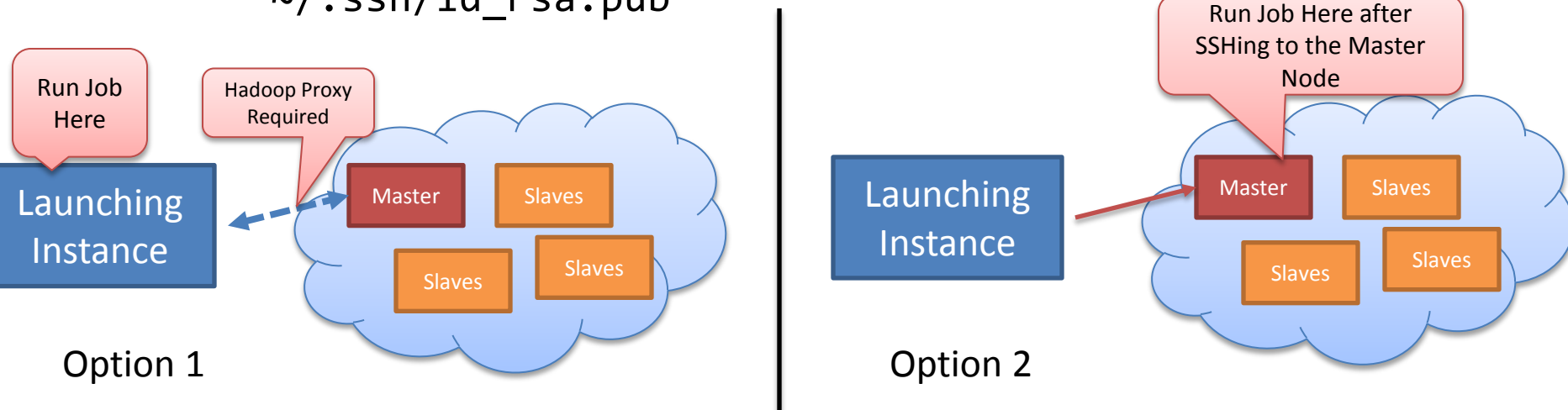

# Common Queries on MapReduce

- Job fails because Output Directory already exists:
	- HDFS is an immutable file system
	- Either specify a new output directory
	- Or delete the existing directory hadoop dfs –rmr
- Job fails because of lack of memory
	- Hadoop jobs require a lot of ram
	- Launch them on at least m1.small
	- You can modify the heap size in mapred-site.xml or pass it to your Hadoop job
		- mapred.child.java.opts=-Xmx1024m

# MapReduce Tips and Tricks

- Use the Eclipse Java IDE
	- Code completion, options to package JARs etc.
	- MapReduce plugins (Hadoop, and third-party)
- Use byobu to keep your remote sessions alive
- Ensure that whirr has launched all the Hadoop processes properly
	- SSH to the master node to verify Hadoop is installed and run sample jobs to verify cluster is functioning
- Monitor your cluster through the web interfaces
	- <ec2-public-ip>:50030 and <ec2-public-ip>:50070
	- Remember to set the Security Groups to open those two ports for all IPs

# Input Text Prediction

• Construct an Input Text Predictor

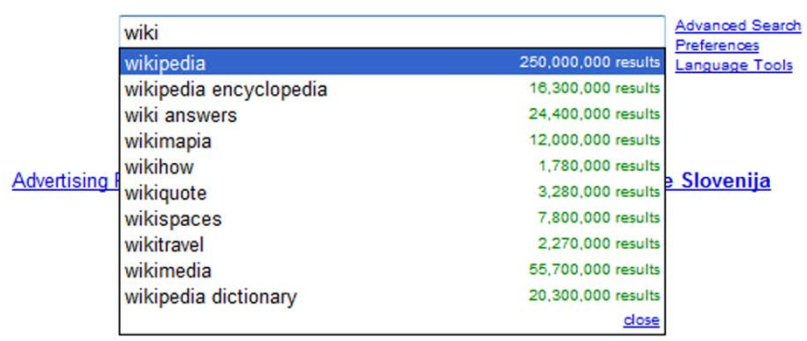

Google Suggest

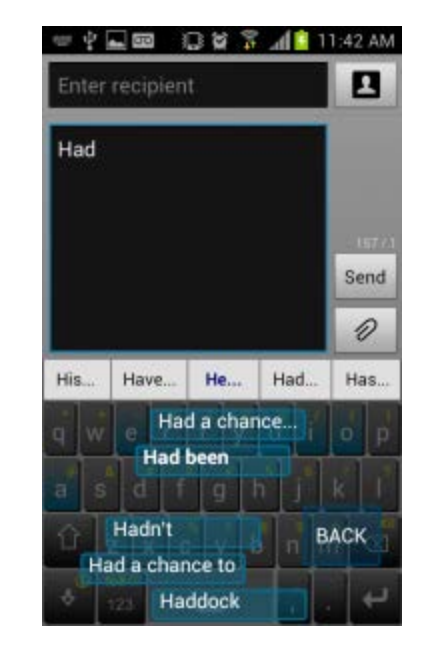

WordLogic iKnowU keyboard

### How to Construct an Input Text Predictor?

#### 1. Given a language corpus

- Project Gutenberg (2.5GB, already on S3)
- English Language Wikipedia Articles (30GB, on S3 soon)
- 2. Construct an n-gram model of the corpus
	- An n-gram is a phrase with n words.
	- $-$  For example a set of 1,2,3,4,5-grams with counts:
		- this 1000
		- $\bullet$  this is  $500$
		- this is a 125
		- $\bullet$  this is a blue  $60$
		- this is a blue house 20

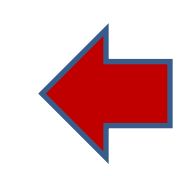

### How to Construct an Input Text Predictor?

3. Build a statistical language model that contains the probability of a word appearing after a phrase

$$
- \Pr(is|this) = \frac{Count(this|is)}{Count(this)} = \frac{500}{1000} = 0.5
$$

$$
- \Pr(a|this|is) = \frac{Count(this|is|a)}{count(this|is)} = \frac{125}{500} = 0.25
$$

4. Store and index the words and their probabilities to use in an application

## **Discussions**

• Your questions…

# Upcoming Deadlines

#### • Unit 5:

**UNIT [5: Distributed Programming and Analytics Engines for the Cloud](https://community.oli.cmu.edu/jcourse/workbook/activity/page?context=f004ce650a1dac307bede56261d4f7c5&view=frameset)**

**Module [18: Introduction to Distributed](https://community.oli.cmu.edu/jcourse/webui/syllabus/module.do?context=f004ce660a1dac302f900e5ed5da48e4)  [Programming for the Cloud](https://community.oli.cmu.edu/jcourse/webui/syllabus/module.do?context=f004ce660a1dac302f900e5ed5da48e4)**

**Module [19: Distributed Analytics Engines for](https://community.oli.cmu.edu/jcourse/webui/syllabus/module.do?context=fe32161d0a1dac305548d232dcf41a9a)  [the Cloud: MapReduce](https://community.oli.cmu.edu/jcourse/webui/syllabus/module.do?context=fe32161d0a1dac305548d232dcf41a9a)**

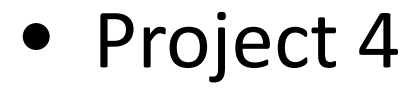

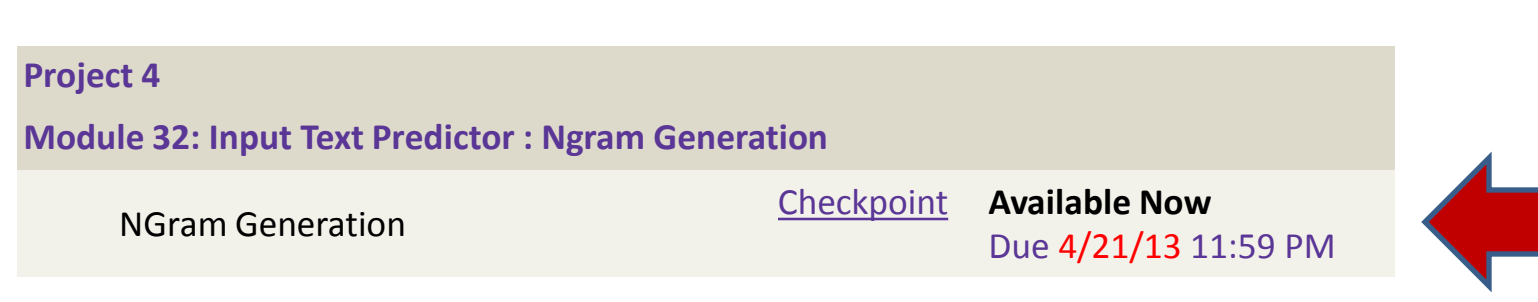